#### Start the recording .....

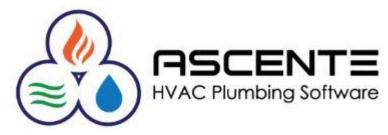

# Ascente Service Dispatch

### Work Order Restock Register

Presenter: Mark Allman April 2019

www.compusource.com

http://www.servicecontractorsoftware.com/

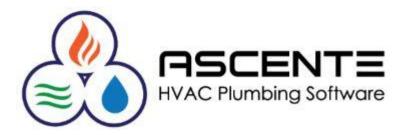

# Ascente Service Dispatch

### Work Order Restock Register

Presenter: Mark Allman April 2019

www.compusource.com

http://www.servicecontractorsoftware.com/

### **Supporting Documents**

There is a companion document for this presentation that I recommend you download from our website that you may find beneficial. This presentation is based on the PDF document and I believe you will find it beneficial.

- Ascente Service Work Order Restock Register (Video)
- Ascente Service Work Order Restock Register (PDF)

compusource.com

servicecontractorsoftware.com/

servicecontractorsoftware.com/client-support/training-videos/

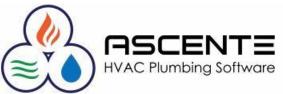

### Overview

The Work Order Restock Register program in Ascente can be used to generate inventory restocking transactions to transfer inventory quantities to restock the truck for the parts and quantities assigned to that work order.

This can be a real time saver. The alternative to using this program is to enter individual inventory transfer transactions for each stocked part used on the work order that you have determined that need to be restocked.

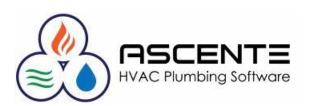

### Overview

The Register printed is used as a pick list for materials to be restocked from the warehouse. The update will flag the Work Orders as having been restocked, so they won't appear on the register again. Once the Update is selected, the Inventory system is updated by reducing the *On Hand* quantity for the parts in the warehouse and increasing the *On Hand* quantity on the vehicle.

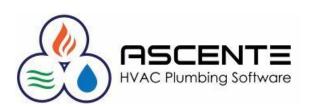

### Assumptions

- You will be restocking the vehicle from the warehouse (*location*) assigned to the Branch on the Service Order/Work Order. This location will print as the 'From' location on the Restock Register.
- The Technician that is displayed in the Grid when the Select button is clicked comes from the Tech assigned to the Work Order. However, when the Register and Update are performed, the Location is determined from each Work Order Line, rather than the primary tech assigned to the Work Order.
- This process *must* be done prior to invoicing the work order with the Prebill Register program. *This is a workflow change and problem for some companies.*

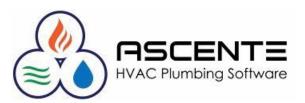

### Assumptions

- The Work Order Work Date is <= the Through date entered at runtime (*this defaults to the system date*).
- The Service Order Status is one that has a Category of 'Closed'.
- The *Restocking Date* has not been set for the work order line.
- The Part is set up in Inventory and is set to a 'Stocked' type.
- The Work Order Line is not tied to a Purchase Order.

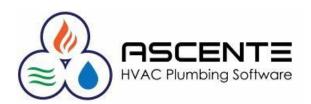

### Assumptions

All parts need to have a Part Type set to Stocked in order for them to be restocked.

| <b>&gt;</b>                                                 | Part Ma                                                                                                    | intenance                                |                                                            |
|-------------------------------------------------------------|----------------------------------------------------------------------------------------------------|------------------------------------------|------------------------------------------------------------|
|                                                             | ) N 🕨 🏽 🖉 🗋                                                                                                    | 🗊 🔋                                      | 🥔 🔏 🗖                                                      |
| Part                                                        | GD 3HP 🔍                                                                                                    |                                          |                                                            |
| Additional Description                                      | <mark>3 HP Grabage Disposal</mark><br>5 Year Factory Warranty                                                                                                   | <                                        | User Defined Fields User Field 1 User Field 2 User Field 3 |
| Part Type<br>Part Status                                    |                                                                                                    |                                          | User Field 4                                               |
| Product Line<br>Unit of Measure<br>Purchase Unit of Measure | Each 💌                                                                                                    |                                          | Component<br>Auto Add Component<br>Equipment (None)        |
| ABC Class<br>Weight                                         |                                                                                                    | 5.00                                     | Component Abbreviation                                     |
| Mobile                                                      |                                                                                                    |                                          | Picture                                                    |
| Costs<br>Average<br>Standard<br>Last                        | 80.0000         Price s           80.0000         Price 1           80.0000         Price 2           90.0000         Price 3           Price 4         Price 4 | 175.000<br>155.000<br>190.000<br>210.000 |                                                            |
| Created: 4/10/2019 6:49:32 A                                | M Changed: sa 4/10/2019 6:49:32 AM                                                                                                    |                                          | 4/10/2019 6:53 AM                                          |
|                                                             |                                                                                                    | asc                                      | ENTE                                                       |

**HVAC Plumbing Software** 

### **Setup Considerations**

Most companies want to assure that the work order is restocked before the work order is processed through the Prebill cycle. Check the Force Restock option to not allow a work order to be invoiced that has not been restocked using the Work Order Restock Register.

| Service Di                                                                                                    | spatch Options and Interfaces Maintenance |                                                                       |                                      |               |  |  |
|----------------------------------------------------------------------------------------------------|-------------------------------------------|-----------------------------------------------------------------------|--------------------------------------|---------------|--|--|
| 4 - 4 0 0 0 0 0 0 0 0 0 0 0 0 0 0 0 0 0                                                                                                    |                                           |                                                                       |                                      |               |  |  |
| Service Defaults Service Options Dispatch                                                                                                    | Scheduling Maintenan                      | ce Defaults Work Order Invoic                                         | e   <u>P</u> ayroll   <u>U</u> ser D | efined Fields |  |  |
| Options<br>Set Invoice ID to Work Order ID<br>Calculate Invoice Amount<br>Allow Tech/Loc Change to Upda<br>Allow Branch/Department Change<br>Force Restock | ate Lines                                 | Defaults<br>Nonstock Bill Type<br>Nonstock Tax Class<br>Variance Part | NonStockedParts<br>NonTaxable<br>V   | •<br>•<br>•   |  |  |
| Automatic Part                                                                                                    | Description                               |                                                                       | Quanti                               | ity           |  |  |
| Travel                                                                                                    | Travel                                    |                                                                       | 1.000                                |               |  |  |
| Misc                                                                                                    | Miscellaneous Consumab                    | les                                                                   | 5.000                                |               |  |  |

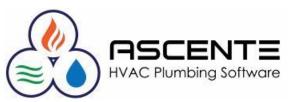

### **Setup Considerations**

Note that the Branch record is linked to a Location record that will be used by the Work Order Restock Register to restock the part quantities from.

| 💝 Branch M                                                                    | /aintenance                                                                                                    | - • ×       |
|-------------------------------------------------------------------------------|----------------------------------------------------------------------------------------------------|-------------|
|                                                                               |                                                                                                    |             |
| Branch LA                                                                     |                                                                                                    |             |
| Address Description Los Angeles County Branch Address 1 Address 2 City Region | General<br>Location 1 California Shop<br>Branch GL Segment 01 CA<br>Default Promise Date (System Date)                                                    |             |
| Postal Code Country USA (310)                                                 | Next Numbers                                                                                                    |             |
| Type Phone Number Extension Contact                                           | Service Order LA010484<br>Maint Service Order LAM008-0621<br>Invoice S100080<br>Purchase Order A10102<br>Jobsite 200050M<br>Quote Q10086<br>Job LA0000236 |             |
| Changed: sa 4/10/2019 7:05:06 AM                                              | 4/10/20                                                                                                    | 019 7:12 AM |

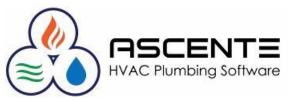

### Operations

The *Branch* determines the location that the truck will be restocked *from*.

The Service Order Status is one that has a Category of 'Closed'.

| <b>9</b>            | Work Order Entry                                                                                                    | <b>_ D</b> ×  |
|---------------------|----------------------------------------------------------------------------------------------------|---------------|
|                     |                                                                                                    | 2 🕒 🜒         |
| Work Order LA010483 | Service Order       LA010483       Ron Eshel         614.50       Invoice Subtotal:       614.50         Amounts       Resolve Variance       Recalc Pricing         Trouble       Trouble       Trouble         Invoice       Service Order Information       Type Plumbing         Service Order Information       Comments       Dept Service         Branch       LA       Dept Service         Maint       Bilable       P0         Price Level       Regular       Septic |               |
|                     | Status Closed Est. Hours 1.00                                                                                                    |               |
|                     | 4/10/201                                                                                                    | 19 8:02 AM // |
|                     |                                                                                                    |               |

**HVAC Plumbing Software** 

### **Operations**

Parts have to be entered on to the work order as usually done. Note that the location for all of these entries is *107 FranklinJoe*. That will be the location to be restocked to.

| <b>9</b>                                                                                                    |                                             | Work                 | Order Entry                        |                            |           |                            |           |                | <b>— —</b> <del>×</del> |
|----------------------------------------------------------------------------------------------------|---------------------------------------------|----------------------|------------------------------------|----------------------------|-----------|----------------------------|-----------|----------------|-------------------------|
| <b>4 -                                   </b>                                                                                                    | 801                                         |                      |                                    |                            |           |                            |           | 🥖 🔑 🕇 🕚        | - > 2 3 4 4             |
| Work Order         LA010483         Q           Work Order Subtotal:         614.50           Main         Service Order         Detail         Invoice Amounts                                                                                                    | Service Order LA010483<br>Invoice Subtotal: | 614.50<br>F          | Bon Eshel<br>4312 Snowc            | len<br><u>R</u> ecalc Pric | ing Re    | ecalc Ta <u>x</u> es       |           |                |                         |
| Part<br>GD3HP<br>GD3HP<br>GD3 | Description<br>bage Disposal                | Ac<br>5 Year Factory | dditional Descriptio<br>v Warranty | on                         | <u></u>   | <u>D</u> K<br><u>U</u> ndo |           |                |                         |
|                                                                                                    | Tax Class Component                         | •                    | 0.000                              | 1.000                      | 0.000 -   | <u>G</u> L Accts           |           |                |                         |
| Add Component                                                                                                    | Unit Cost Extend<br>80.0000                 | ded Cost<br>80.00    | Unit Price<br>175.000              | Extende                    |           | PO Info                    |           |                |                         |
| Line Part Description                                                                                                    | Location RestockDate                        | Purchase Order       | Bill Type                          | Bill Qty                   | Order Qty | Unit Price                 | Unit Cost | Extended Price | Extended Cost Comp      |
| 1 Travel Travel                                                                                                    | 107 FranklinJoe                             |                      | Labor                              | 1.000                      | 0.000     | 35.000                     | 20.0000   | 35.00          | 20.00 (Non              |
| 2 Misc Miscellaneous Consumabl                                                                                                    | 107 FranklinJoe                             |                      | Misc                               | 1.000                      | 0.000     | 5.000                      | 0.0000    | 5.00           | 0.00 (Non               |
|                                                                                                    | 107 FranklinJoe                             |                      | Material                           | 1.000                      | 0.000     | 175.000                    | 80.0000   | 175.00         | 80.00 (Non              |
| 4 JBABS J Bend Assemble - ABS 1.                                                                                                    | 107 FranklinJoe                             |                      | Material                           | 1.000                      | 0.000     | 12.000                     | 3.0000    | 12.00          | 3.00 (Non               |
| 5 Cleanout Cap Cleanout Cap                                                                                                    | 107 FranklinJoe                             |                      | NonStockec                         | 1.000                      | 0.000     | 6.000                      | 3.0000    | 6.00           | 3.00 (Non               |
| 6 L Labor                                                                                                    | 107 FranklinJoe                             |                      | Labor                              | 2.500                      | 0.000     | 150.000                    | 60.0000   | 375.00         | 150.00 (Non             |
| 7 PVC2002 PVC 4 IN 90                                                                                                    | 107 FranklinJoe                             | A10101               | Material                           | 1.000                      | 1.000     | 6.500                      | 3.0000    | 6.50           | 3.00 (Non               |
|                                                                                                    |                                             |                      |                                    |                            |           |                            |           |                |                         |
| <                                                                                                    |                                             |                      |                                    |                            |           |                            |           |                | >                       |
|                                                                                                    |                                             |                      |                                    |                            |           |                            |           | 4              | /10/2019 7:05 AM        |

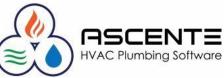

### Operations

You must check the Restock box to select the work orders to be restocked.

| 3                                 |                    |                              | k Order Restock      | Register           |                     |          |           | - <b>-</b> × |
|-----------------------------------|--------------------|------------------------------|----------------------|--------------------|---------------------|----------|-----------|--------------|
| <b>7</b> 8 🛯                      | 1 🖉 🖸 🕯            | ?                            |                      |                    |                     |          |           |              |
| – Select Value:<br>∣ – Range Selé |                    |                              |                      |                    |                     |          |           | elect        |
|                                   | Branc              | Beginning<br>h (Beginning)   |                      | Ending<br>(Ending) |                     |          |           | egister      |
|                                   |                    | n 107 FranklinJoe            |                      | 107 FranklinJoe    |                     | -        |           | Ipdate       |
| Field Selec                       | tions              |                              |                      |                    |                     |          |           |              |
|                                   | Report Name Work I |                              | ter 💌                |                    |                     |          |           |              |
|                                   | Through 4/10/2     | 019 -                        |                      |                    |                     |          |           |              |
| Selected                          |                    |                              | 1                    |                    |                     |          |           |              |
| Location<br>107 Franklir          |                    | c <b>hnician</b><br>hklinJoe | Jobsite<br>Ron Eshel |                    | Work Date 4/10/2019 | Restock  |           |              |
|                                   |                    |                              |                      |                    |                     |          |           |              |
|                                   |                    |                              |                      |                    |                     |          |           |              |
|                                   |                    |                              |                      |                    |                     |          |           |              |
|                                   |                    |                              |                      |                    |                     |          |           |              |
|                                   |                    |                              |                      |                    |                     |          |           |              |
|                                   |                    |                              |                      |                    |                     |          |           |              |
|                                   |                    | ~                            |                      |                    |                     | F6 Maint | 4/10/2019 | 7:22 AM      |
|                                   |                    |                              |                      |                    |                     |          |           |              |
|                                   |                    |                              |                      |                    |                     |          |           |              |

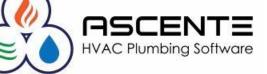

### Operations

The Work Order Restock Register is printed and then used to manually pull the parts and then restock the trucks.

| 04/10/2019<br>7:23 am              | Work Order Restock Register<br>Location: 107 FranklinJoe through 107 FranklinJoe<br>Through: 4/10/2019 |                 |                                               |            |                   |  |  |
|------------------------------------|----------------------------------------------------------------------------------------------------|-----------------|-----------------------------------------------|------------|-------------------|--|--|
|                                    |                                                                                                    |                 | tion # 107 FranklinJo                         | e          |                   |  |  |
| <u>Location</u><br>107 FranklinJoe | <u>Item</u><br>GD3HP                                                                                   |                 | <u>tem Description</u><br>HP Grabage Disposal |            | <u>Bin Number</u> |  |  |
|                                    | From                                                                                                   | То              | Work Order                                    | Quantity   |                   |  |  |
|                                    | 1 California Sho                                                                                       | 107 FranklinJoe | LA010483                                      | 1.00       |                   |  |  |
|                                    |                                                                                                    |                 | Total to Restock:                             | 1.00       | Qty Pulled        |  |  |
| 107 FranklinJoe                    | JBAB S                                                                                                 | J               | Bend Assemble - ABS                           | 5 1.5 inch |                   |  |  |
|                                    | From                                                                                                   | То              | Work Order                                    | Quantity   |                   |  |  |
|                                    | 1 California Sho                                                                                       | 107 FranklinJoe | LA010483                                      | 1.00       |                   |  |  |
|                                    |                                                                                                    |                 | Total to Restock:                             | 1.00       | Qty Pulled        |  |  |
| 107 FranklinJoe                    | Misc                                                                                                   | Ν               | liscellaneous Consum                          | ables      |                   |  |  |
|                                    | From                                                                                                   | То              | Work Order                                    | Quantity   |                   |  |  |
|                                    | 1 California Sho                                                                                       | 107 FranklinJoe | LA010483                                      | 1.00       |                   |  |  |
|                                    |                                                                                                    |                 | Total to Restock:                             | 1.00       | Qty Pulled        |  |  |

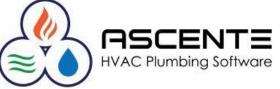

### Operations

You will then click on the Update button to perform the update to:

• Restock the parts

restocked.

• Enter the Restock Date for every work order line item that was

| )                                          |                  |                                        | rk Order Restock     | Register                   |                     |         |                |      |
|--------------------------------------------|------------------|----------------------------------------|----------------------|----------------------------|---------------------|---------|----------------|------|
|                                            | 1 🖉 🕑 🚺          | 8                                      |                      |                            |                     |         |                |      |
| elect Values                               |                  |                                        |                      |                            |                     |         | Selec          |      |
| Range Sele                                 | ection           |                                        |                      |                            |                     |         |                |      |
|                                            |                  | Beginning                              |                      | Ending                     |                     |         | <u>R</u> egist | er   |
|                                            |                  | ich (Beginning)<br>ion 107 FranklinJoe |                      | (Ending)<br>107 FranklinJo | _                   |         | Updat          | te   |
|                                            | LUCA             | ION MARKINGUE                          |                      | TO/ Flankingo              | 3                   |         |                | _    |
| ,                                          |                  |                                        |                      |                            |                     |         |                |      |
| Field Select                               |                  |                                        |                      |                            |                     |         |                |      |
|                                            | Report Name Work | Order Restock Regi                     | ister 💌              |                            |                     |         |                |      |
|                                            | Through 4/10/    | 2019 -                                 |                      |                            |                     |         |                |      |
|                                            |                  |                                        |                      |                            |                     |         |                |      |
|                                            |                  |                                        |                      |                            |                     |         |                |      |
| elected                                    |                  |                                        |                      |                            |                     |         |                |      |
|                                            | Work Order Te    | chnician                               | Jobsite              |                            | Work Date           | Restock |                |      |
| elected<br><b>Location</b><br>107 Franklir |                  | e <b>chnician</b><br>anklinJoe         | Jobsite<br>Ron Eshel |                            | Work Date 4/10/2019 | Restock |                |      |
| Location                                   |                  |                                        |                      |                            |                     |         |                |      |
| Location                                   |                  |                                        |                      |                            |                     |         |                |      |
| Location                                   |                  |                                        |                      |                            |                     |         |                |      |
| Location                                   |                  |                                        |                      |                            |                     |         |                |      |
| Location                                   |                  |                                        |                      |                            |                     |         |                |      |
| Location                                   |                  |                                        |                      |                            |                     |         |                |      |
| Location                                   |                  |                                        |                      |                            |                     |         |                |      |
| Location                                   |                  |                                        |                      |                            |                     |         |                |      |
| Location                                   |                  |                                        |                      |                            |                     |         |                |      |
| Location                                   |                  |                                        |                      |                            |                     |         | 4/10/2019 7:2  | 22 A |

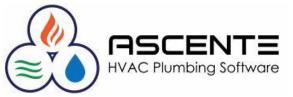

#### Results

| 1/10/19                | :         | :           | 4.2 Test C       | ompany            | :         |         | Page 1 of  |
|------------------------|-----------|-------------|------------------|-------------------|-----------|---------|------------|
| 7:33 am                | :         |             | Inventory Tr     | •                 | :         |         | :          |
|                        |           |             | on Date: 4/10/   | 2019 through 4/10 |           |         |            |
|                        | ·····     | Location: 1 | California Shop  | through 1 Califor | mia Shop  |         |            |
| · · ·                  | :         |             |                  | :                 | Change to | Running | :          |
| Trans Date Trans       | Type Quar | ntity ·     | Unit Cost Refere | nce               | On Hand   | Total   | •          |
| Location: 1 California | Shop      |             |                  |                   | ÷         |         |            |
| Part: GD3HP            |           | 3 HP Graba  | ge Disposal      |                   |           |         |            |
| 1 4/10/2019X fer Fr    | om ·      | 1.00        | 80.00 LA010      | 183               | -1.00     | -1.00   |            |
| Part: 'GD3HP' To       | otals:    |             |                  | :                 | İ         | -1.00   | Records: 1 |
|                        | Xf        | er From     |                  |                   |           |         |            |
| GD3H                   | P         | 1.00        |                  |                   |           |         |            |
|                        | :         |             |                  | :                 |           |         |            |
| Part: JBABS            | :         | J Bend Ass  | emble - ABS 1.5  | inch              |           |         |            |
| 1 4/10/2019X fer Fr    | om        | 1.00        | 3.00 LA010       | 183               | -1.00     | -1.00   |            |
| Part: 'JBABS' To       | otals:    |             |                  |                   |           | -1.00   | Records: 1 |
| · · ·                  | Xf        | er From     |                  | :                 |           |         |            |
| JBAB                   | S ·       | 1.00        |                  |                   |           |         |            |

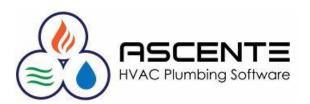

#### Results

| /10/19                    |          | 4.2           | Test Company           | 1              |         | Page 1 (   |
|---------------------------|----------|---------------|------------------------|----------------|---------|------------|
| 7:35 am                   |          | Inve          | entory Transactions    | 1              |         |            |
|                           | Trar     | saction Da    | ate: 4/10/2019 through | 4/10/2019      |         |            |
|                           |          |               | ranklinJoe through 107 |                |         |            |
|                           |          |               | ne: Material through M |                |         |            |
|                           |          |               | -                      | Change to      | Running |            |
| Trans Data Trans Trans    | Quantity | U - H C       | ant Defenses           | Change to      | Total   |            |
| Trans Date Trans Type     | Quantity | <u>Unit C</u> | ost <u>Reference</u>   | <u>On Hand</u> | Total   |            |
| Location: 107 FranklinJoe |          |               |                        |                |         |            |
| Part: GD3HP               | 3 H P G  | Grabage Di    | sposal                 |                |         |            |
| 1 4/10/2019X fer To       | 1.00     | 80            | 0.00 LA010483          | 1.00           | 1.00    |            |
| 2 4/10/2019Alloc          | 1.00     | 80            | 0.00 LA010483          |                |         |            |
| Part: 'GD3HP' Totals:     |          |               |                        |                | 1.00    | Records: 2 |
|                           | Alloc    | Xfer To       | 7                      |                |         |            |
| <b>GD3HP</b>              | 1.00     | 1.00          | ]                      |                |         |            |
| Part: JBABS               | JBen     | dAssemble     | e - AB S 1.5 inch      |                |         |            |
| 1 4/10/2019X fer To       | 1.00     | 3             | 3.00 LA010483          | 1.00           | 1.00    |            |
| 2 4/10/2019Alloc          | 1.00     | 3             | 3.00 LA010483          |                |         |            |
| Part: 'JBABS' Totals:     |          |               | _                      |                | 1.00    | Records: 2 |
|                           | Alloc    | Xfer To       |                        |                |         |            |
| JBABS                     | 1.00     | 1.00          |                        |                |         |            |

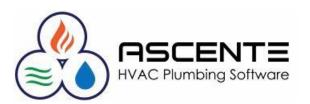

### Results

These are the results *before* running the Work Order Restock Register

| <b>2</b>     |                   | Pa      | art Location Maintenance |            |              |             |            |   |
|--------------|-------------------|---------|--------------------------|------------|--------------|-------------|------------|---|
| 7 🖬 🖉 🖉      | 3 <u>a</u> 1 1 1  | • • •   | ۵ 🖉                      | ۱          |              |             |            |   |
| Part 🛛       | GD3HP             |         | 3⊦                       | IP Grabage | e Disposal   |             |            |   |
| Г            | Price 1           | 175.000 | Average Cost             | t          | 80.00        | 00          |            |   |
|              | Price 2           | 155.000 | Standard Cos             | t          | 80.00        | 00          |            |   |
|              | Price 3           | 190.000 | Last Cos                 | t          | 80.00        | 00          |            |   |
|              | Price 4           | 210.000 |                          |            |              |             |            |   |
|              |                   |         |                          |            |              |             |            | 1 |
| Location     | GL Account Code   | On Hand | On Order                 | Allocated  | Safety Stock | Order Point | Max On Han |   |
| 1 California | (Set from Part)   | 20.00   | 0.00                     | 0.00       | 0.00         | 0.00        | 1.0        |   |
| 107 Franklir | n (Set from Part) | 2.00    | 0.00                     | 1.00       | 0.00         | 0.00        | 1.0        |   |
| -            | 1                 |         |                          |            |              |             |            |   |

| Part Location Maintenance    Image: A state of the state of the |
|----------------------------------------------------------------------------------------------------|
| Part JBABS Q Q J Bend Assemble - ABS 1.5 inch                                                                                                    |
| Price 1         12.000         Average Cost         3.0000           Price 2         10.000         Standard Cost         3.0000           Price 3         15.000         Last Cost         3.0000           Price 4         17.000         Image: Cost         1.0000                                                                                                    |
| Location GL Account Code On Hand On Order Allocated Safety Stock Order Point Max On Han                                                                                                    |
| 1 California (Set from Part) 20.00 0.00 0.00 0.00 1.0                                                                                                    |
| 107 Franklin (Set from Part) 1.00 0.00 1.00 0.00 1.0                                                                                                    |

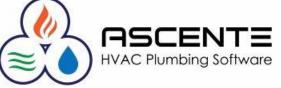

### Results

These are the results *after* running the Work Order Restock Register

| Part Location Maintenance |                    |              |                |             |             |            |  |  |
|---------------------------|--------------------|--------------|----------------|-------------|-------------|------------|--|--|
|                           |                    |              |                |             |             |            |  |  |
| Part GD3HP                |                    | <u> </u>     | HP Grabage Dis | posal       |             |            |  |  |
| Price                     | e 1 175.000        | Average Cos  | :t             | 80.0000     | 5           |            |  |  |
| Price                     | e 2 155.000        | Standard Cos | :t             | 80.0000     | )           |            |  |  |
| Price                     | e 3 190.000        | Last Cos     | :t             | 80.0000     | )           |            |  |  |
| Price                     | e 4 210.000        |              |                |             | _           |            |  |  |
|                           |                    |              |                |             |             |            |  |  |
| Location GLAc             | count Code 👘 On Ha | nd On Order  | Allocated Safe | ety Stock ( | Drder Point | Max On Han |  |  |
| 1 California (Set fro     | om Part) 19.       | 00 0.00      | 0.00           | 0.00        | 0.00        | 1.0        |  |  |
| 107 Franklin (Set fro     | om Part) 3.        | 00 0.00      | 1.00           | 0.00        | 0.00        | 1.0        |  |  |

| Part Location Maintenance                     |                                                                                                  |          |  |  |  |  |  |  |
|-----------------------------------------------|--------------------------------------------------------------------------------------------------|----------|--|--|--|--|--|--|
|                                               |                                                                                                  |          |  |  |  |  |  |  |
| Part JBABS Q Q J Bend Assemble - ABS 1.5 inch |                                                                                                  |          |  |  |  |  |  |  |
| Price 1<br>Price 2                            | 12.000         Average Cost         3.0000           10.000         Standard Cost         3.0000 |          |  |  |  |  |  |  |
| Price 3<br>Price 4                            | 15.000 Last Cost 3.0000                                                                          |          |  |  |  |  |  |  |
|                                               |                                                                                                  |          |  |  |  |  |  |  |
| Location GL Account Code                      | On Hand On Order Allocated Safety Stock Order Point Ma                                           | x On Han |  |  |  |  |  |  |
| 1 California 🤄 (Set from Part)                | 19.00 0.00 0.00 0.00 0.00                                                                        | 1.0      |  |  |  |  |  |  |
| 107 Franklin (Set from Part)                  | 2.00 0.00 1.00 0.00 0.00                                                                         | 1.0      |  |  |  |  |  |  |
|                                               |                                                                                                  |          |  |  |  |  |  |  |

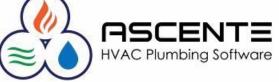

### Results

Note that the Restock Dates were entered for all restocked parts.

Note that the line with a PO was not restocked.

| <b>9</b>                                                                               | W                    | ork Order Er                        | ntry        |                         |          |                   | <b>— — ×</b>    |  |
|----------------------------------------------------------------------------------------|----------------------|-------------------------------------|-------------|-------------------------|----------|-------------------|-----------------|--|
|                                                                                        |                      |                                     |             |                         | ø ø      | N P + Y > 2 B + 2 |                 |  |
| Work Order LA010483                                                                    | Service C            | rder LA010483                       |             | Ron Eshel<br>4312 Snowe | dan      |                   |                 |  |
| Work Order Subtotal: 614.50                                                            | Invoice Subt         | Invoice Subtotal:: 614.50 4312 Snow |             |                         |          |                   |                 |  |
| Main Service Order Detail Invoice Amounts Resolve Variance Recalc Pricing Recalc Taxes |                      |                                     |             |                         |          |                   |                 |  |
| Part Description Additional Description                                                |                      |                                     |             | on                      |          | ОК                |                 |  |
| Miscellaneous Consumables                                                              |                      |                                     |             |                         | <u> </u> |                   |                 |  |
|                                                                                        |                      |                                     |             |                         |          | × .               | <u>U</u> ndo    |  |
| Location Bill Type                                                                     | Tax Class            | Componen                            | t           |                         |          | order Qty         | GL Accts        |  |
| 107 FranklinJ 💌 Misc                                                                   | ▼ 0 Nc ▼ (Nc         | ine)                                | -           | 0.000                   | 1.000    | 0.000             |                 |  |
| Restock Date                                                                           | Unit Co:             | stExter                             | ded Cost    | Unit Price              |          | ed Price          | <u>C</u> omm    |  |
| Add Component 4/10/2019                                                                | 0.0                  | 0000                                | 0.00        | 5.000                   |          | 5.00              | <u>P</u> O Info |  |
|                                                                                        |                      |                                     |             | -                       |          |                   |                 |  |
| Line Part Description                                                                  | Location             | RestockDate                         | Purchase Oi | rder Bill Type          | Bill Qty | Order Qty         | Unit Price      |  |
| 1 Travel Travel                                                                        | 107 FranklinJoe      |                                     |             | Labor                   | 1.000    | 0.000             | 35.000          |  |
| 2 Misc Miscellaneous Consur                                                            | abl 107 FranklinJoe  | 4/10/2019                           |             | Misc                    | 1.000    | 0.000             | 5.000           |  |
| 3 GD3HP 3 HP Grabage Dispos                                                            | al 107 FranklinJoe   | 4/10/2019                           |             | Material                | 1.000    | 0.000             | 175.000         |  |
| 4 JBABS J Bend Assemble - AB                                                           | 6 1. 107 FranklinJoe | 4/10/2019                           |             | Material                | 1.000    | 0.000             | 12.000          |  |
| 5 Cleanout Cap Cleanout Cap                                                            | 107 FranklinJoe      |                                     |             | NonStockec              | 1.000    | 0.000             | 6.000           |  |
| 6 L Labor                                                                              | 107 FranklinJoe      |                                     |             | Labor                   | 2.500    | 0.000             | 150.000         |  |
| 7 PVC2002 PVC 4 IN 90                                                                  | 107 FranklinJoe      |                                     | A10101      | Material                | 1.000    | 1.000             | 6.500           |  |
|                                                                                        |                      |                                     |             |                         |          |                   |                 |  |
|                                                                                        |                      |                                     |             |                         |          |                   |                 |  |
| <                                                                                      |                      |                                     |             |                         |          |                   | >               |  |
|                                                                                        |                      |                                     |             |                         |          |                   |                 |  |
|                                                                                        |                      |                                     |             |                         | F6 Ma    | aint 4/10/2       | 2019 7:47 AM    |  |

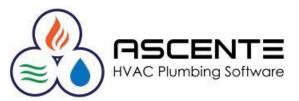

### Conclusions

- This is most beneficial if you are counting quantities and detail their part usage and need to restock those parts.
- This will save the time and effort required to enter manual inventory transactions if you restock your trucks based on work order part usage.
- The Work Orders need to have a *service order status* with a *service order category* set to *Closed*.
- It is a requirement that all Work Order Restock Register processing be completed before the work orders that you want to restock are processed through the Prebill Register.
- You should verify the inventory location codes assigned to all technicians and branch records before implementing this process.

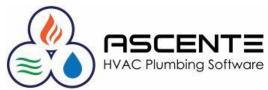

### **Supporting Documents**

The following files are available for download on our website that you may find beneficial regarding inventory:

- Ascente Inventory Tracking Inventory Quantities (Video)
- Ascente Inventory Tracking Inventory Quantities (PDF)
- Ascente Inventory Should I Be Tracking Quantities (PDF)
- Ascente Inventory Control & Creating Parts (Video)
- Ascente Inventory Control & Creating Parts (PDF)
- Ascente Inventory Should I Be Tracking Quantities (Presentation) (PDF)
- Ascente Physical Inventory (Video)
- Ascente Physical Inventory (PDF)

compusource.com

servicecontractorsoftware.com/

servicecontractorsoftware.com/client-support/training-videos/

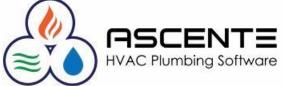

# Thank You!

We thank you for attending or watching this webinar and for choosing Ascente.

Please let us know if you have any questions or world like a follow-up call to discuss this in more detail.

More training videos like this are available on our website <u>www.compusource.com</u>

http://www.servicecontractorsoftware.com/

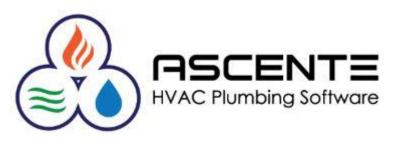